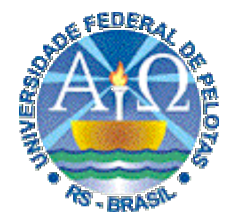

### **Universidade Federal de Pelotas**

**Instituto de Física e Matemática** Departamento de Informática **Bacharelado em Ciência da Computação**

# **Técnicas Digitais cnicas Digitais Aula 5**

**2. Álgebra Booleana e Circuitos Lógicos: Minimização de Função de 3 Variáveis com Mapas de Karnaugh, Circuito Mínimo, Fatoração**

**Prof. José Luís Güntzel**

**guntzel@ufpel.edu.br**

**www.ufpel.edu.br/~guntzel/TD/TD.html**

## **Relembrando a Simplificação Algébrica**

Redução do número de literais ou de operações na equação Booleana, através da aplicação das propriedades da Álgebra Booleana

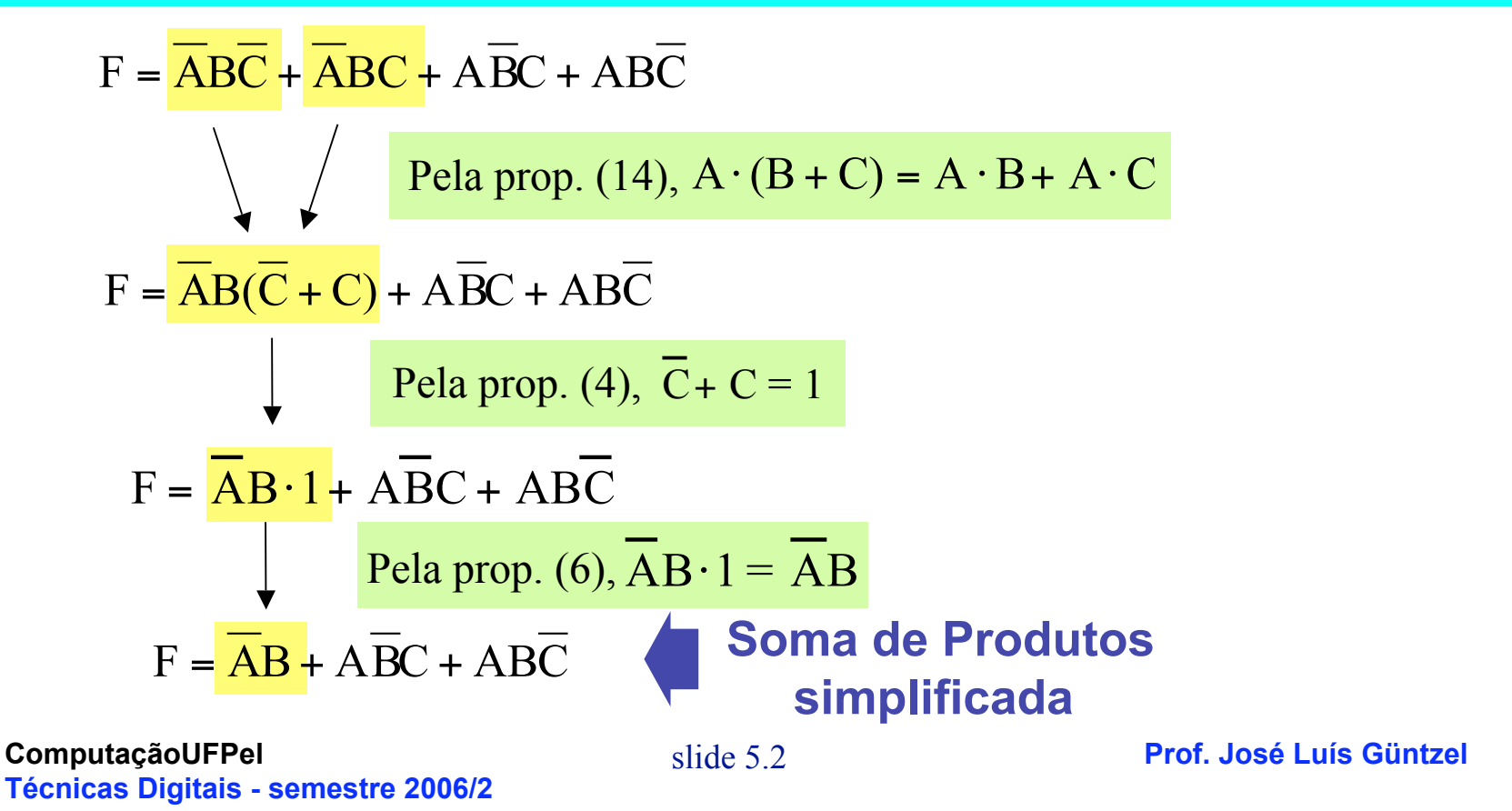

## **Relembrando a Simplificação Algébrica**

Entretanto, o termo  $\overline{A}B\overline{C}$  poderia ter sido simplificado com o termo *AB*C

$$
F = \overline{ABC} + \overline{ABC} + \overline{ABC} + \overline{ABC}
$$

**Como fazer isso?**

Utilizando a propriedade (3), que permite a seguinte manipulação:  $\overline{ABC} = \overline{ABC} + \overline{ABC}$ 

**ComputaçãoUFPel Técnicas Digitais - semestre 2006/2**

## **Relembrando a Simplificação Algébrica**

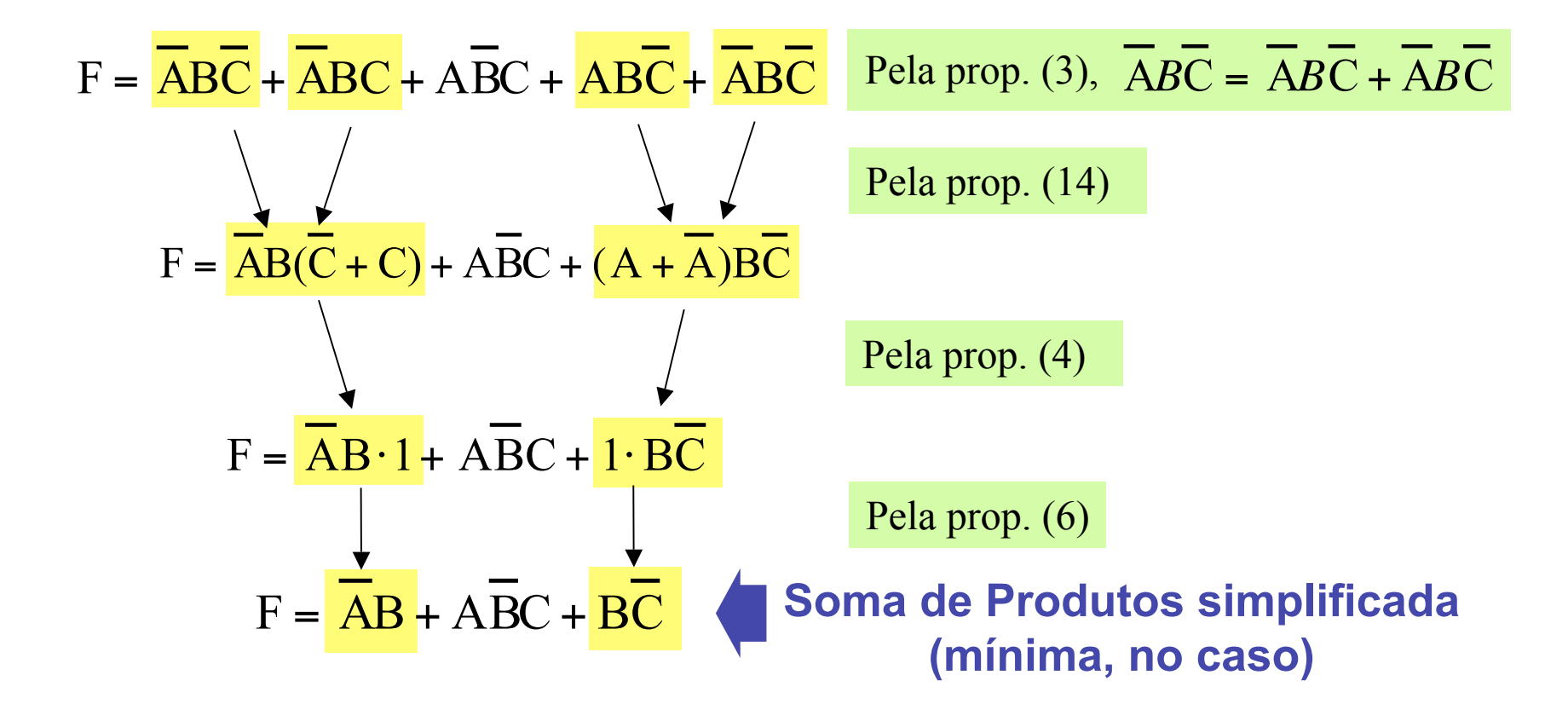

## **Simplificação Algébrica**

#### Dificuldades na obtenção da equação mínima:

- Não adianta encontrar todos os pares de termos que se diferenciam de somente uma variável
- O processo de simplificação é recursivo: após simplificar mintermos, pode ser possível continuar a simplificação com os produtos resultantes da primeira rodada de simplificação
- A ordem na qual se procede a simplificação faz diferença!
- É difícil identificar as simplificações possíveis (e também a ordem ótima)

**Simplificação Algébrica: Exemplo 2**

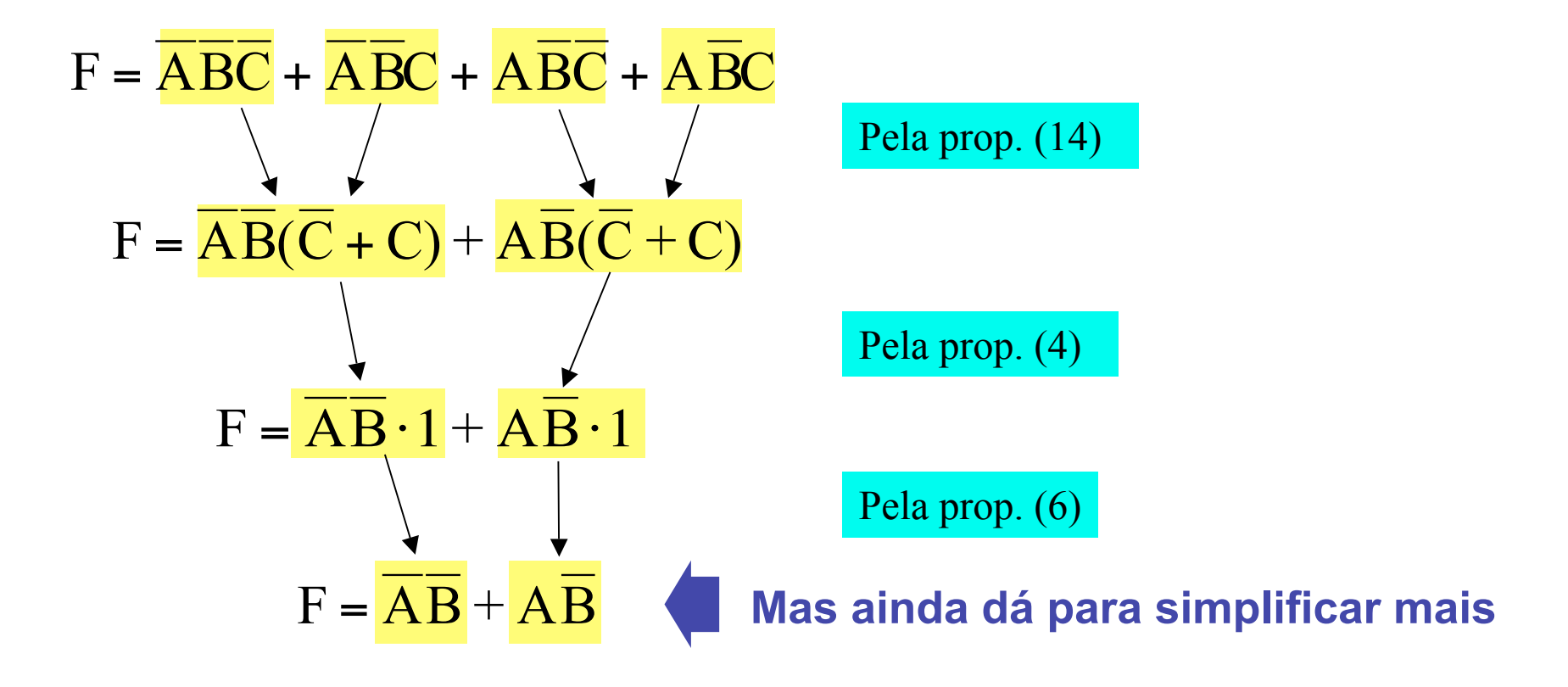

**Simplificação Algébrica: continuação**

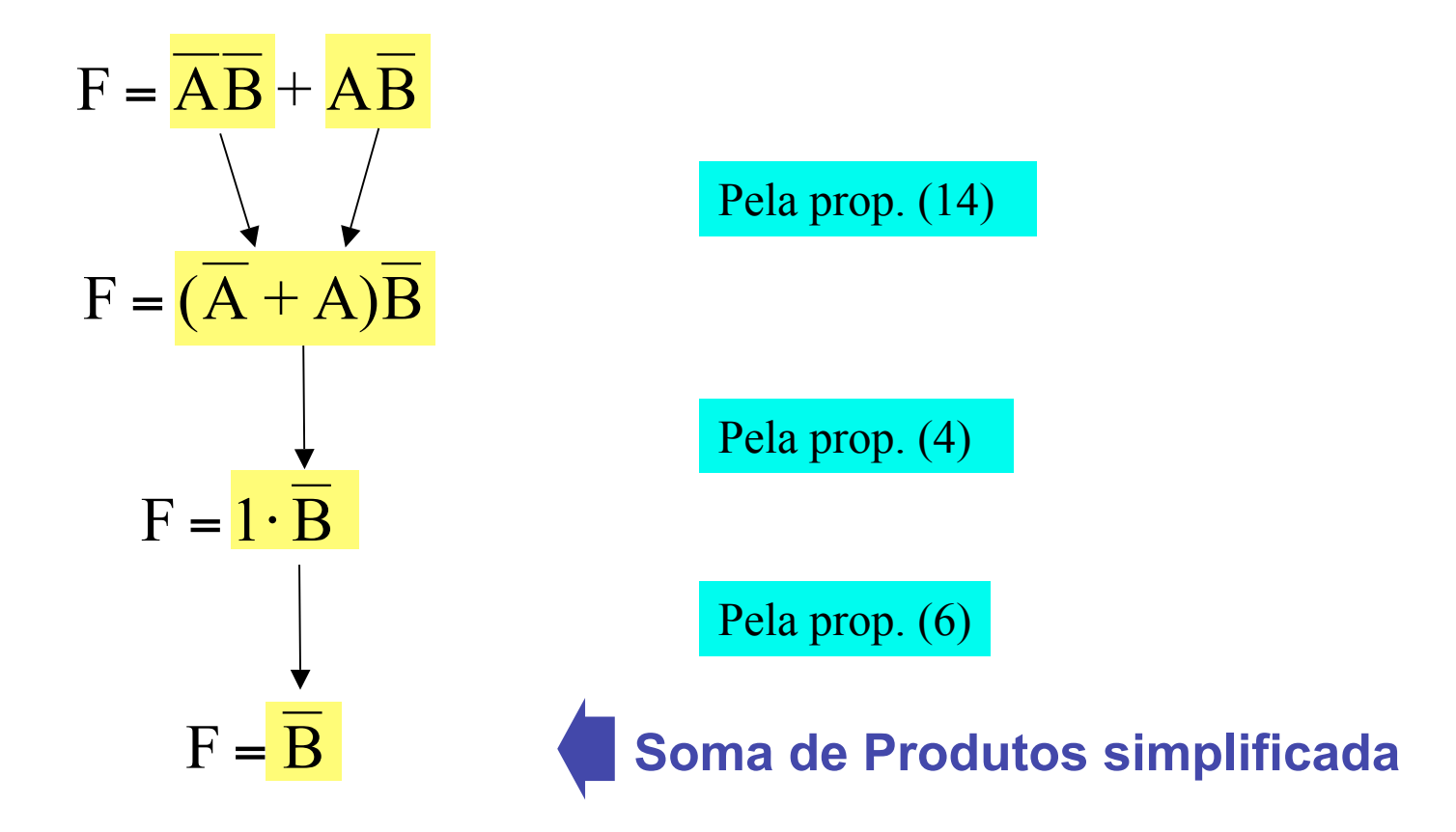

**Simplificação Algébrica: exemplo 3**

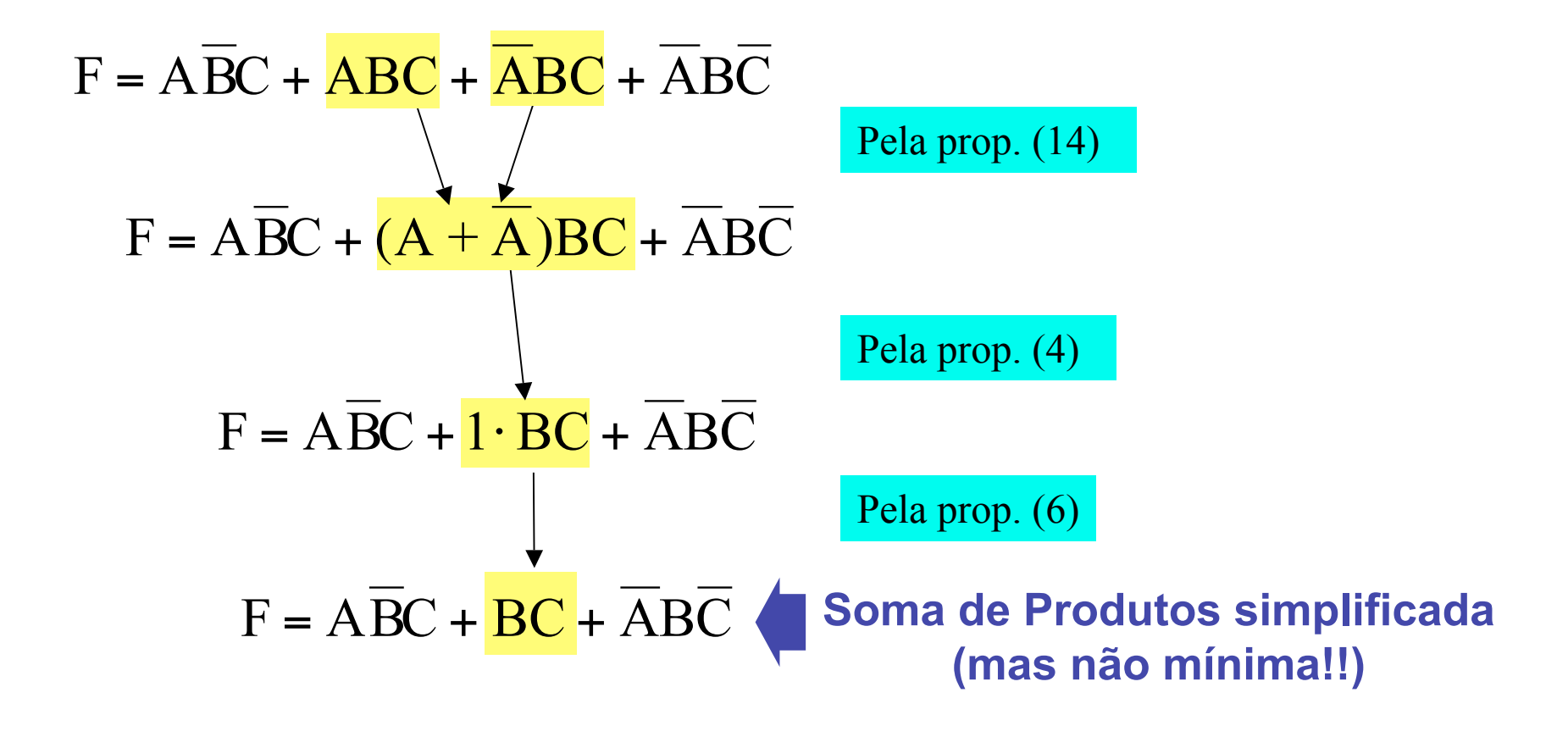

**Simplificação Algébrica: Porém…**

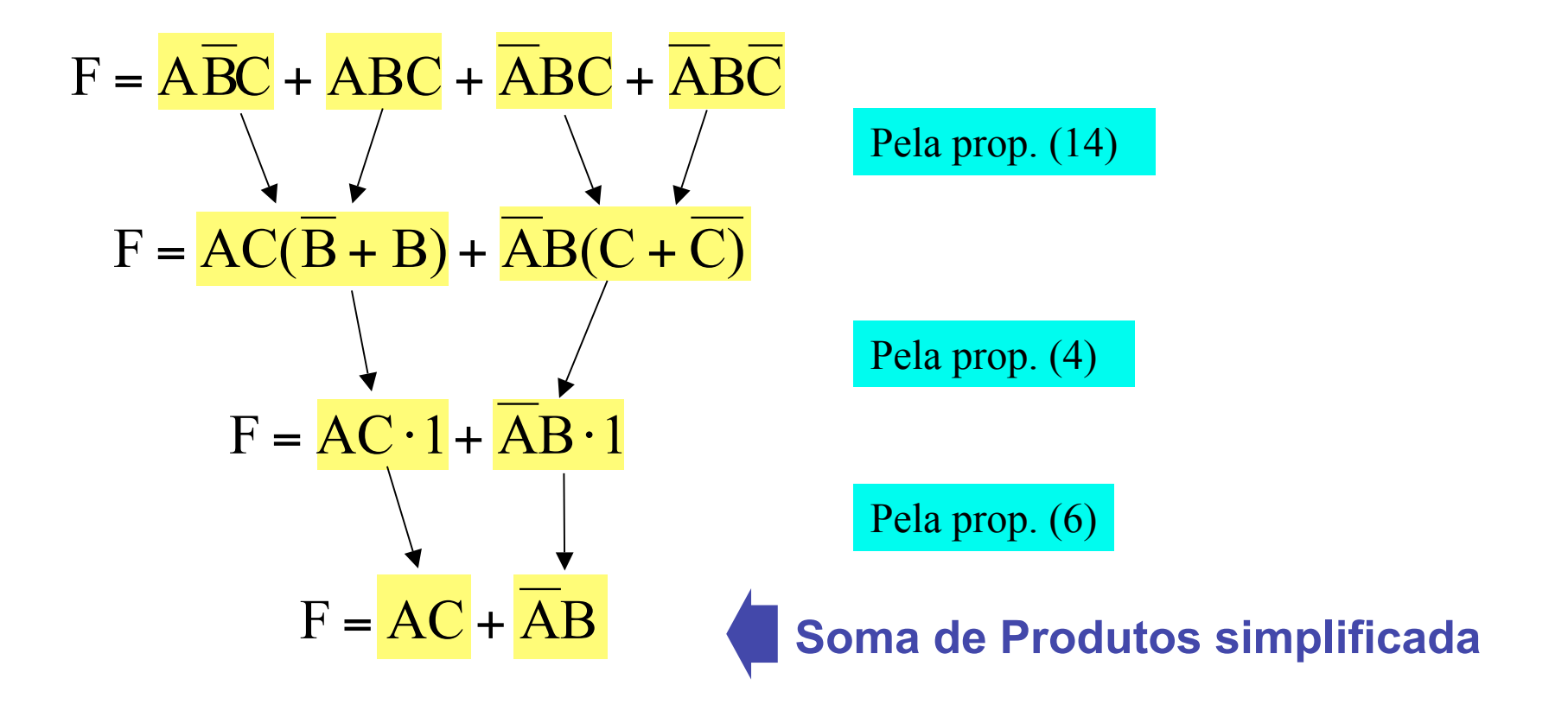

### **Mapas de Karnaugh**

Identificando na tabela-verdade os mintermos que se diferencial de somente uma variável…

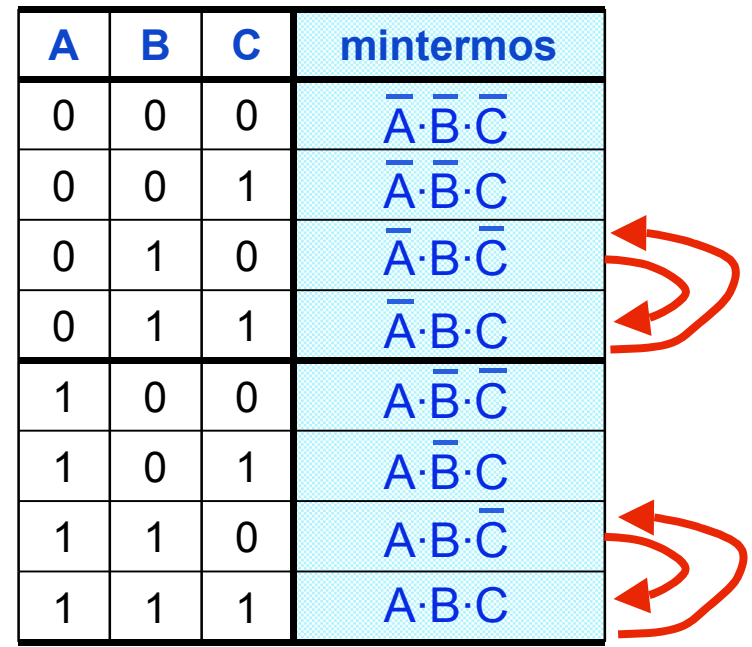

Se trocarmos a ordem de alguns elementos, cada par de elementos adjacentes podem ser simplificados

## **Mapas de Karnaugh**

Reordenando os mintermos

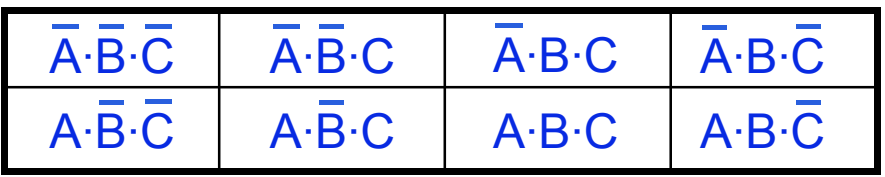

Nesta nova organização da tabela-verdade existe uma relação de adjacência entre os mintermos.

Quaisquer dois mintermos adjacentes se diferenciam de somente uma variável

## **Mapas de Karnaugh**

Reordenando os mintermos

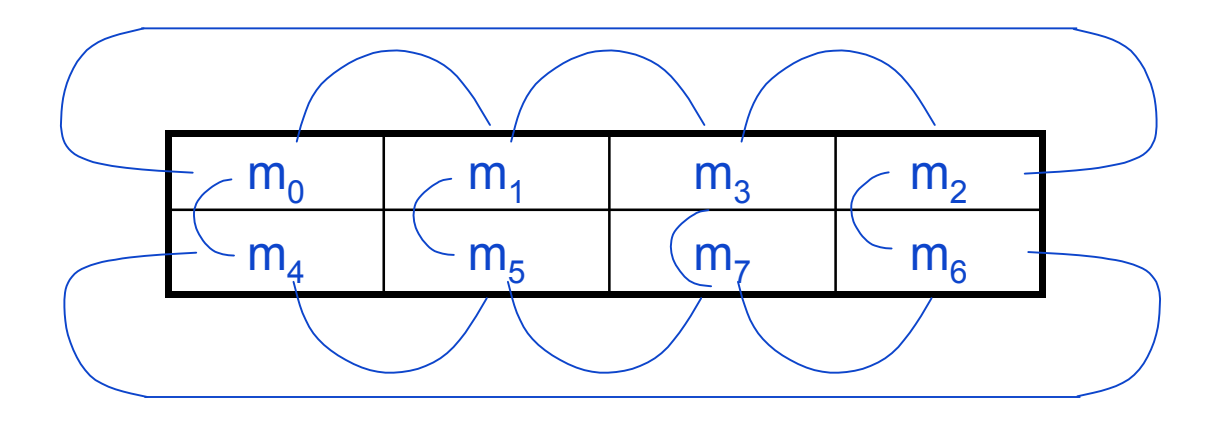

A relação de adjacência vale somente:

- Na horizontal
- Na vertical

### **Mapas de Karnaugh**

Eis o tal mapa de Karnaugh (para funções de 3 variáveis)

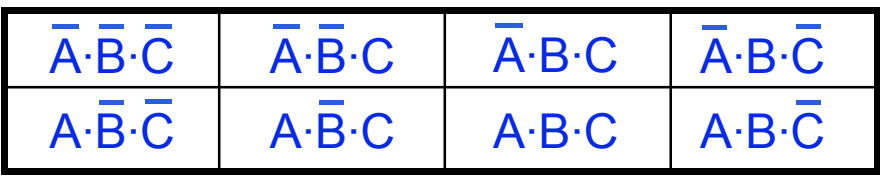

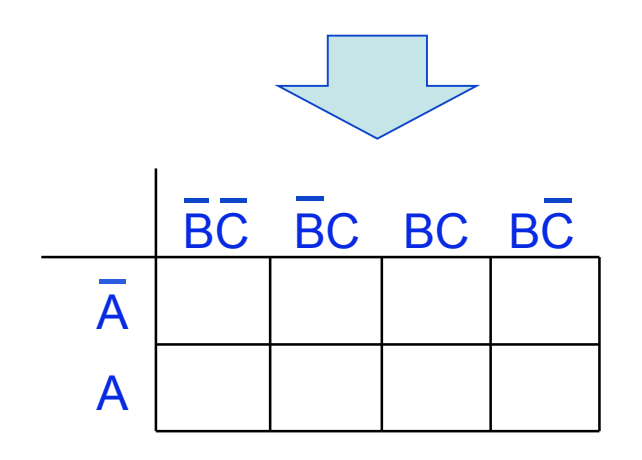

### **Mapas de Karnaugh**

Como usar, considerando soma de produtos

- 1. Identificar grupos de "1s" adjacentes, os quais podem conter 2, 4, 8, 16, 32 ... "1s"
- 2. Para cada grupo, escrever a equação de produto usando somente as variáveis de entrada que são iguais para todos os "1s"
- 3. Se houver mais de um grupo, montar e equação em soma de produtos (que já estará simplificada)

#### OBS: se algum "1" restar sozinho, seu produto (mintermo) também deve ser usado na equação em soma de produtos

## **Mapas de Karnaugh**

### Como usar, considerando soma de produtos

- 1. Identificar grupos de "1s" adjacentes
- 2. Para cada grupo, escrever a equação de produto (já simplificada)
- 3. Montar a equação em soma de produtos

#### Exemplo 1:

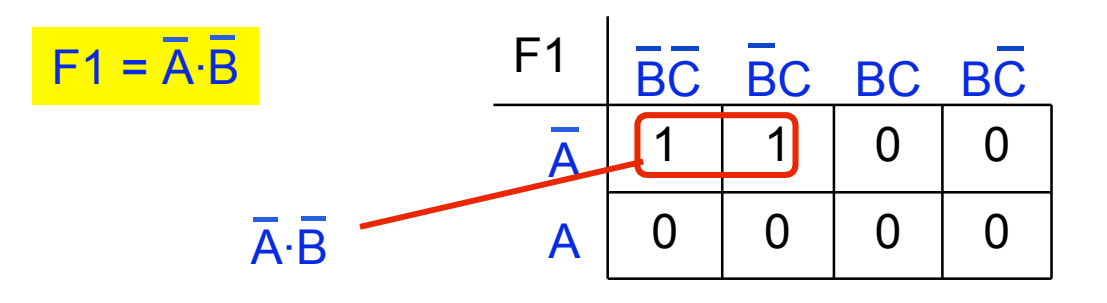

## **Mapas de Karnaugh**

#### Como usar, considerando soma de produtos

- 1. Identificar grupos de "1s" adjacentes
- 2. Para cada grupo, escrever a equação de produto (já simplificada)
- 3. Montar a equação em soma de produtos

#### Exemplo 2:

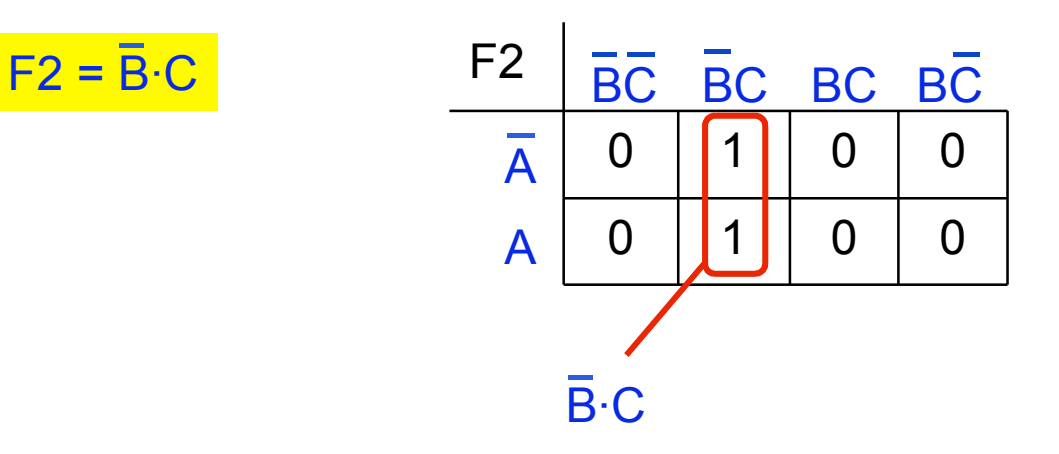

## **Mapas de Karnaugh**

### Como usar, considerando soma de produtos

- 1. Identificar grupos de "1s" adjacentes
- 2. Para cada grupo, escrever a equação de produto (já simplificada)
- 3. Montar a equação em soma de produtos

#### Exemplo 3:

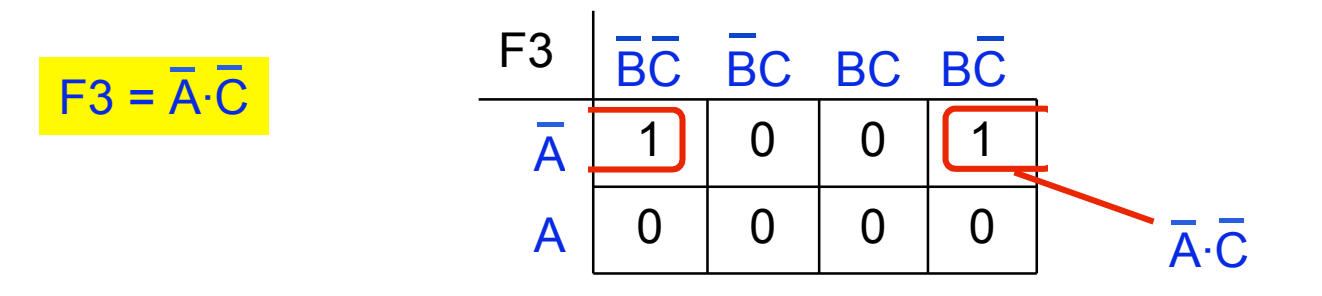

#### As duas "células" extremas de uma mesma linha também são consideradas adjacentes.

## **Mapas de Karnaugh**

### Como usar, considerando soma de produtos

- 1. Identificar grupos de "1s" adjacentes
- 2. Para cada grupo, escrever a equação de produto (já simplificada)
- 3. Montar a equação em soma de produtos

#### Exemplo 4:

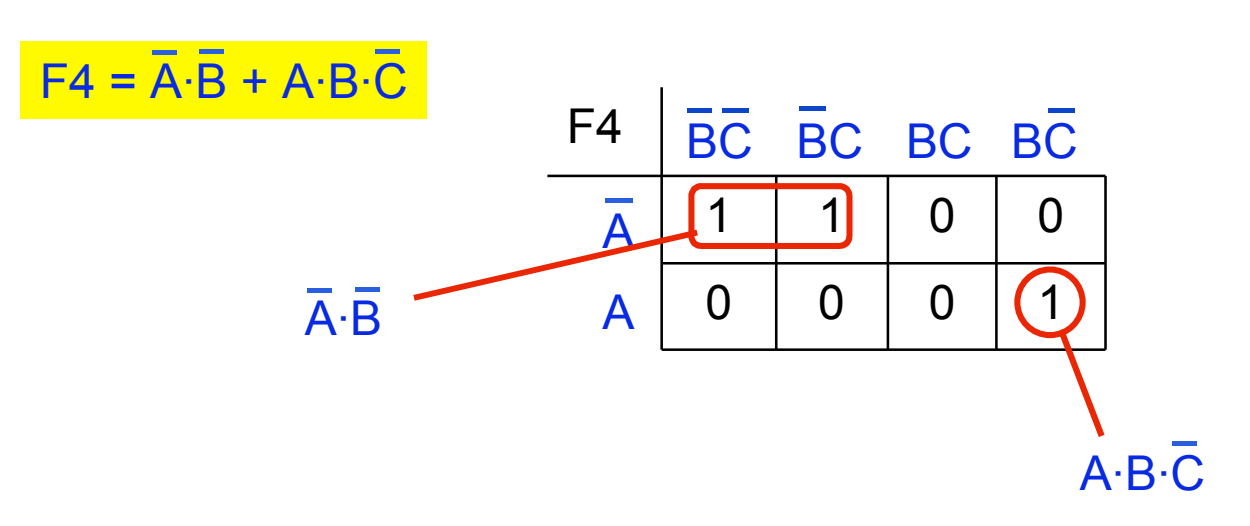

## **Mapas de Karnaugh**

### Como usar, considerando soma de produtos

- 1. Identificar grupos de "1s" adjacentes
- 2. Para cada grupo, escrever a equação de produto (já simplificada)
- 3. Montar a equação em soma de produtos

#### Exemplo 5:

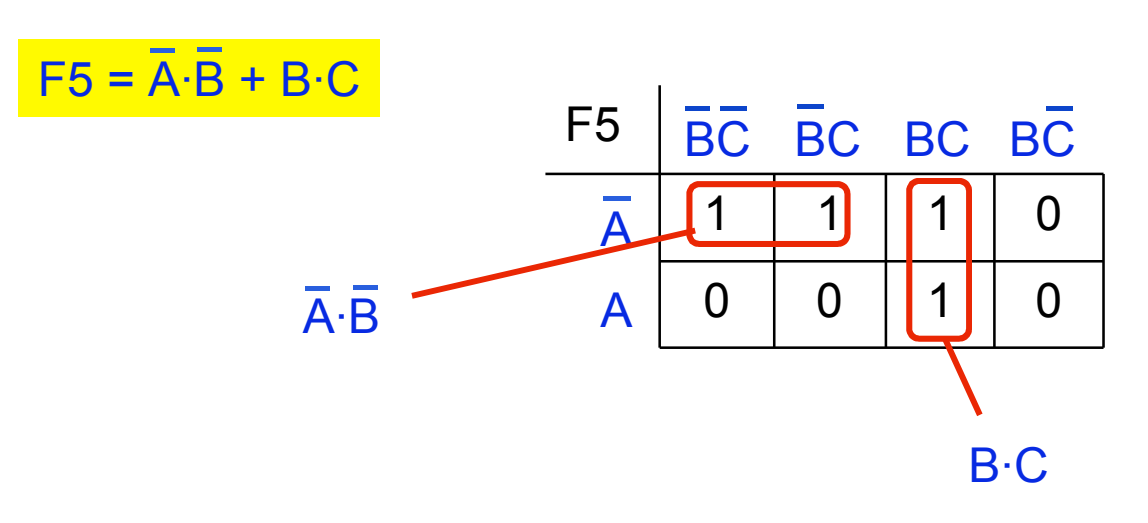

## **Mapas de Karnaugh**

### Como usar, considerando soma de produtos

- 1. Identificar grupos de "1s" adjacentes
- 2. Para cada grupo, escrever a equação de produto (já simplificada)
- 3. Montar a equação em soma de produtos

#### Exemplo 6:

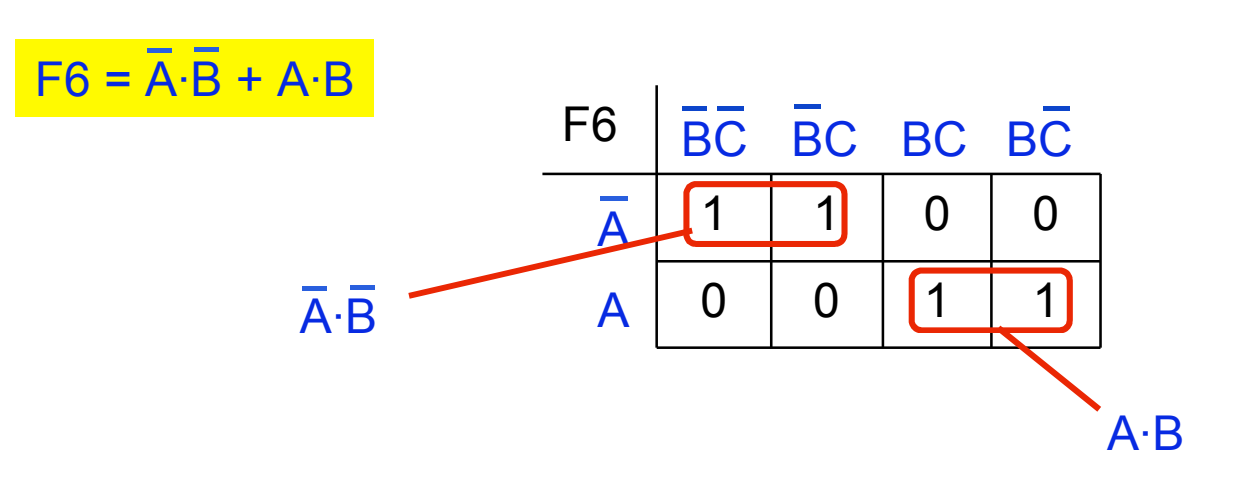

## **Mapas de Karnaugh**

### Como usar, considerando soma de produtos

- 1. Identificar grupos de "1s" adjacentes
- 2. Para cada grupo, escrever a equação de produto (já simplificada)
- 3. Montar a equação em soma de produtos

#### Exemplo 7:

| $F7 = \overline{A} \cdot \overline{B} + \overline{A} \cdot \overline{B}$ | $F7$           | $\overline{BC}$ | $BC$           | $BC$           | $BC$           | $BC$           |                |                |                |                |                |                |                |                |                |                |                |                |                |                |                |                |                |                |                |                |                |                |                |                |                |                |                |                |                |                |                |                |                |                |                |                |                |                |                |
|--------------------------------------------------------------------------|----------------|-----------------|----------------|----------------|----------------|----------------|----------------|----------------|----------------|----------------|----------------|----------------|----------------|----------------|----------------|----------------|----------------|----------------|----------------|----------------|----------------|----------------|----------------|----------------|----------------|----------------|----------------|----------------|----------------|----------------|----------------|----------------|----------------|----------------|----------------|----------------|----------------|----------------|----------------|----------------|----------------|----------------|----------------|----------------|----------------|
| 20pa!                                                                    | $\overline{A}$ | $\overline{A}$  | $\overline{A}$ | $\overline{A}$ | $\overline{A}$ | $\overline{A}$ | $\overline{A}$ | $\overline{A}$ | $\overline{A}$ | $\overline{A}$ | $\overline{A}$ | $\overline{A}$ | $\overline{A}$ | $\overline{A}$ | $\overline{A}$ | $\overline{A}$ | $\overline{A}$ | $\overline{A}$ | $\overline{A}$ | $\overline{A}$ | $\overline{A}$ | $\overline{A}$ | $\overline{A}$ | $\overline{A}$ | $\overline{A}$ | $\overline{A}$ | $\overline{A}$ | $\overline{A}$ | $\overline{A}$ | $\overline{A}$ | $\overline{A}$ | $\overline{A}$ | $\overline{A}$ | $\overline{A}$ | $\overline{A}$ | $\overline{A}$ | $\overline{A}$ | $\overline{A}$ | $\overline{A}$ | $\overline{A}$ | $\overline{A}$ | $\overline{A}$ | $\overline{A}$ | $\overline{A}$ | $\overline{A}$ |

 $F7 = \overline{A} \cdot (\overline{B} + B) = \overline{A}$ 

## **Mapas de Karnaugh**

### Como usar, considerando soma de produtos

- 1. Identificar grupos de "1s" adjacentes
- 2. Para cada grupo, escrever a equação de produto (já simplificada)
- 3. Montar a equação em soma de produtos

#### Exemplo 7:

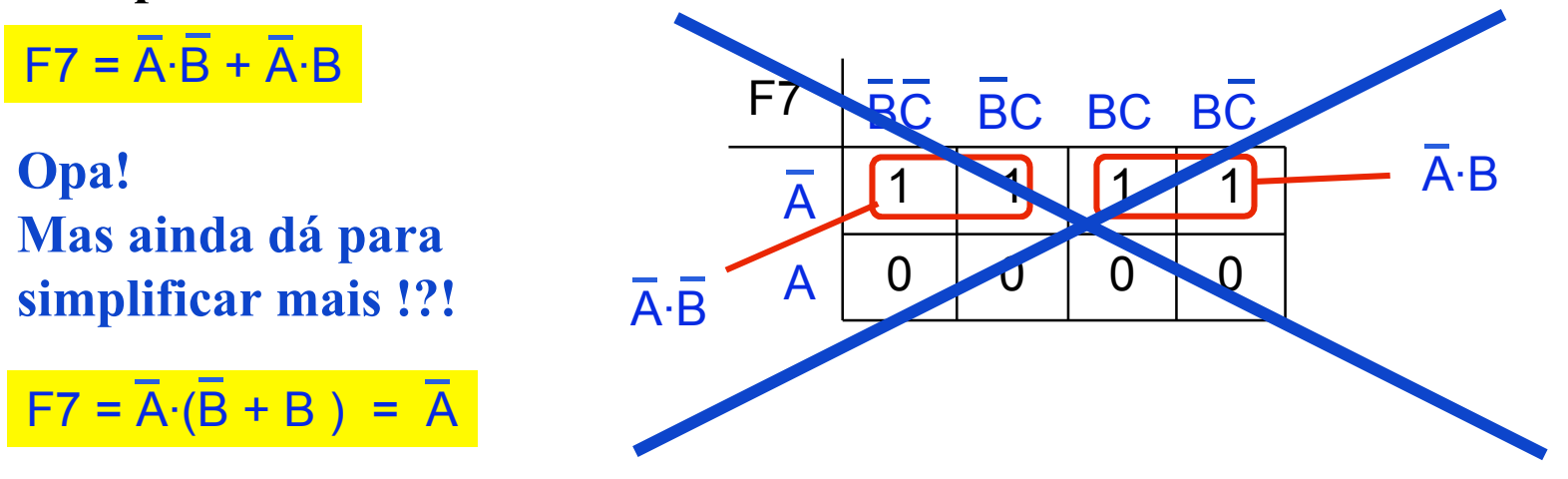

### **Isto não deveria acontecer!!!!**

## **Mapas de Karnaugh**

### Como usar, considerando soma de produtos

- 1. Identificar grupos de "1s" adjacentes
- 2. Para cada grupo, escrever a equação de produto (já simplificada)
- 3. Montar a equação em soma de produtos

#### Exemplo 7: Refazendo…

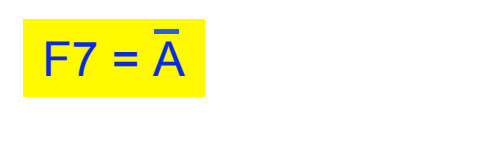

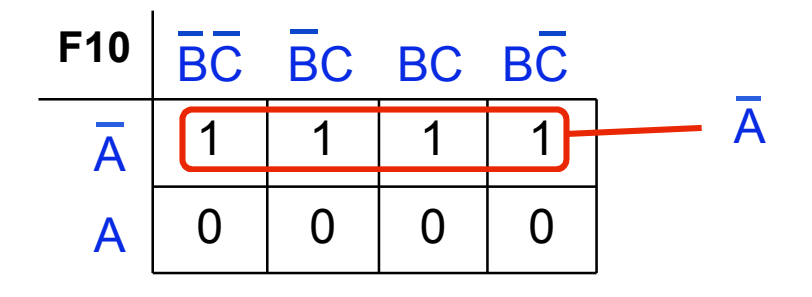

#### Trata-se de um grupo de 4 "1s" ocupando uma linha inteira do mapa de Karnaugh

## **Mapas de Karnaugh**

#### Como usar, considerando soma de produtos

- 1. Identificar grupos de "1s" adjacentes
- 2. Para cada grupo, escrever a equação de produto (já simplificada)
- 3. Montar a equação em soma de produtos

Exemplo 8: semelhante ao exemplo 7…

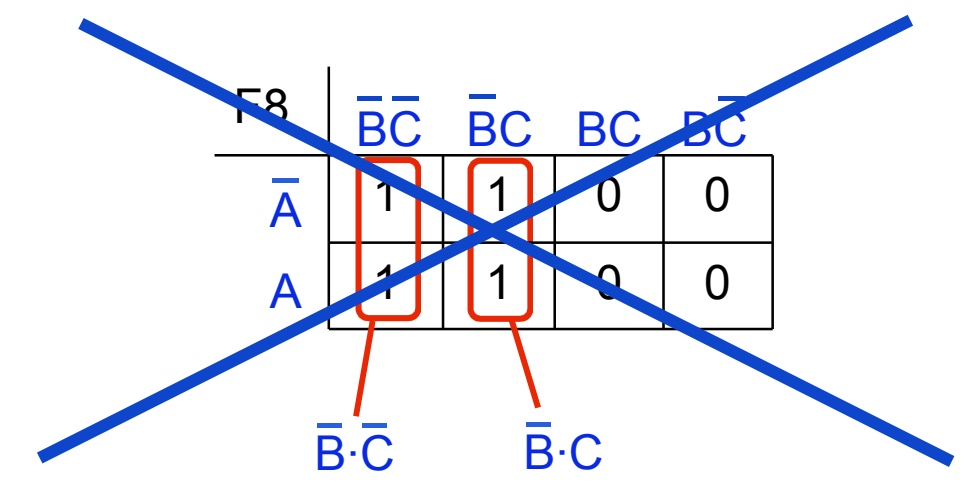

## **Mapas de Karnaugh**

### Como usar, considerando soma de produtos

- 1. Identificar grupos de "1s" adjacentes
- 2. Para cada grupo, escrever a equação de produto (já simplificada)
- 3. Montar a equação em soma de produtos

#### Exemplo 8:

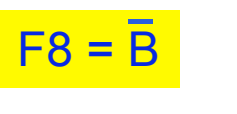

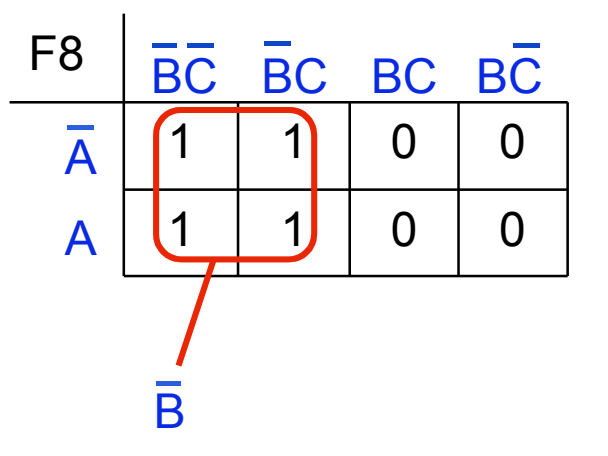

## **Mapas de Karnaugh**

### Como usar, considerando soma de produtos

- 1. Identificar grupos de "1s" adjacentes
- 2. Para cada grupo, escrever a equação de produto (já simplificada)
- 3. Montar a equação em soma de produtos

#### Exemplo 9:

 $F9 = C$ 

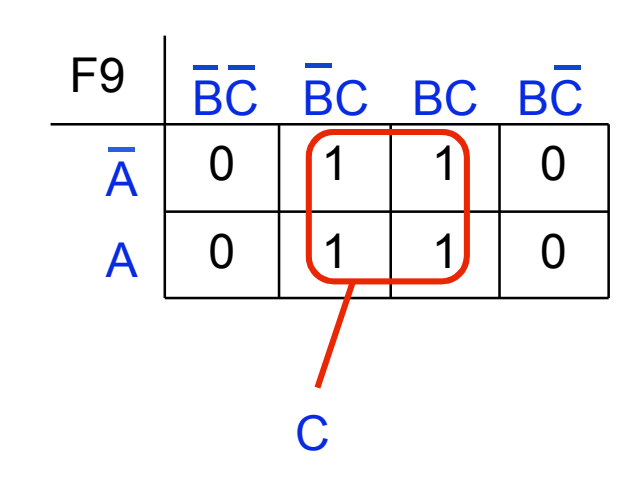

## **Mapas de Karnaugh**

### Como usar, considerando soma de produtos

- 1. Identificar grupos de "1s" adjacentes
- 2. Para cada grupo, escrever a equação de produto (já simplificada)
- 3. Montar a equação em soma de produtos

#### Exemplo 10:

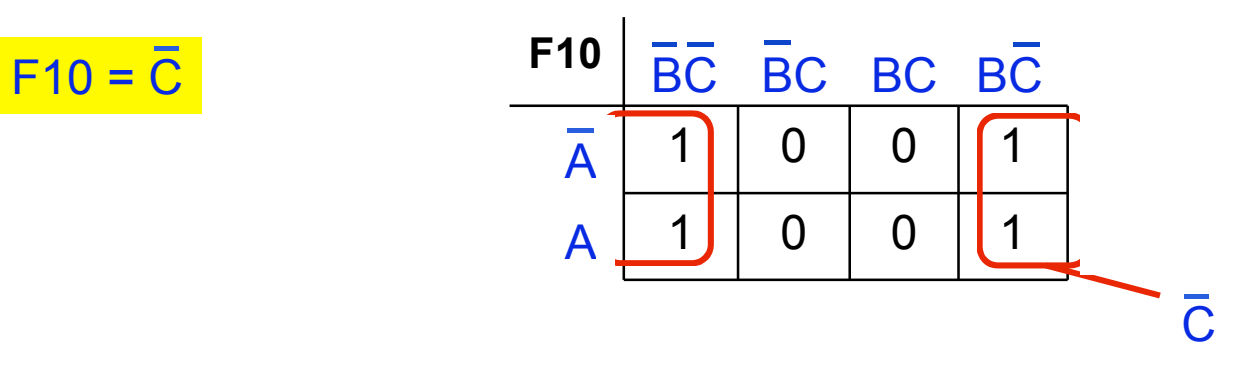

#### As duas "células" extremas também são consideradas adjacentes.

## **Mapas de Karnaugh**

#### Como usar, considerando soma de produtos

- 1. Identificar grupos de "1s" adjacentes
- 2. Para cada grupo, escrever a equação de produto (já simplificada)
- 3. Montar a equação em soma de produtos

#### Exemplo 11:

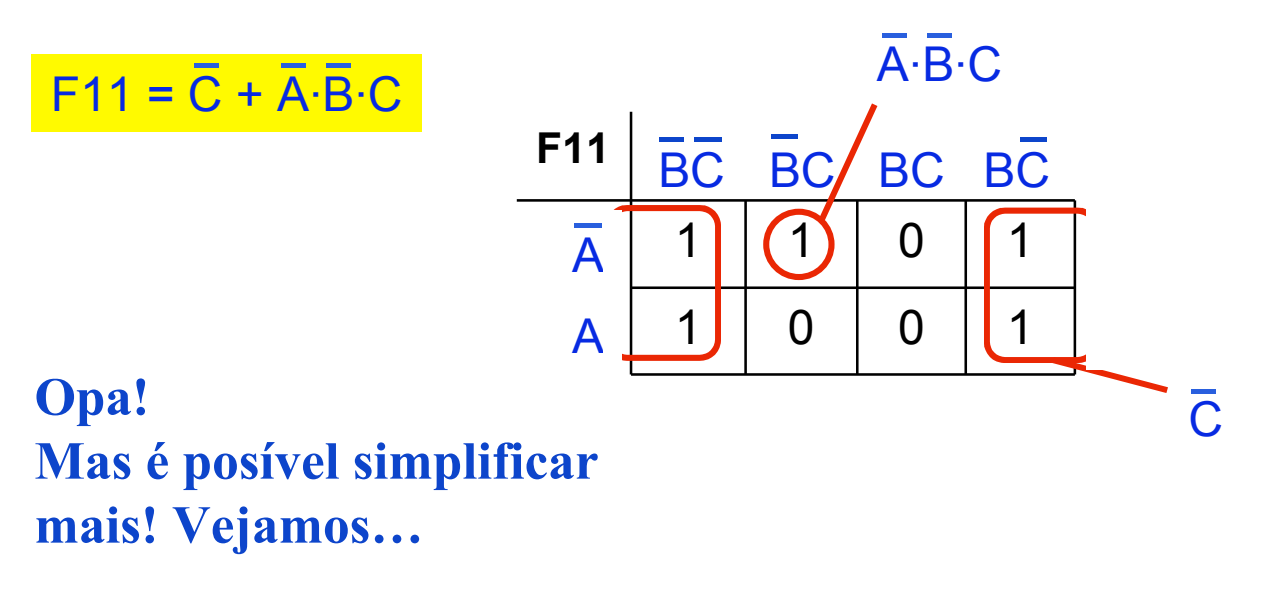

## **Mapas de Karnaugh**

#### Como usar, considerando soma de produtos

- 1. Identificar grupos de "1s" adjacentes
- 2. Para cada grupo, escrever a equação de produto (já simplificada)
- 3. Montar a equação em soma de produtos

#### Exemplo 11:

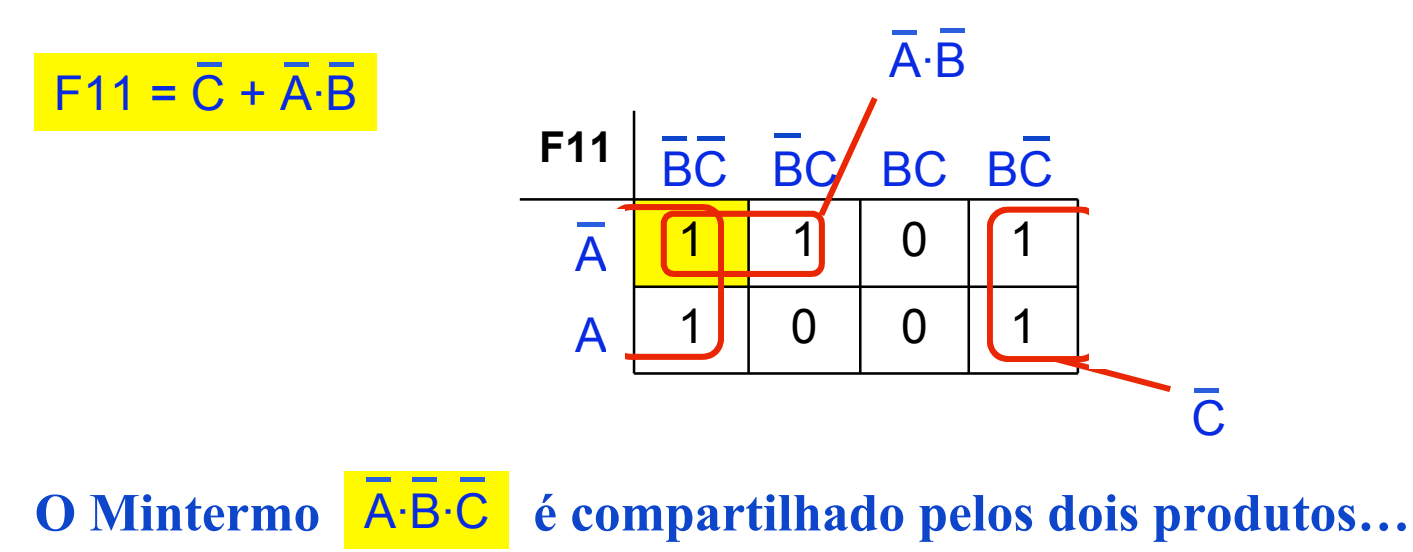

**ComputaçãoUFPel Técnicas Digitais - semestre 2006/2**

## **Mapas de Karnaugh**

### Exercício 1:

Para a função dada pelo mapa de Karnaugh abaixo:

- Encontre a equação mínima em soma de produtos
- Desenhe o circuito resultante e calcule seu custo

1 0 0 0 1 1 0 0 S1 A A BC BC BC BC

## **Mapas de Karnaugh**

### Exercício 2:

Para a função dada pelo mapa de Karnaugh abaixo:

- Encontre a equação mínima em soma de produtos
- Desenhe o circuito resultante e calcule seu custo

$$
\begin{array}{c|c}\n S2 & \overline{BC} & \overline{BC} & BC & \overline{BC} \\
 \hline\n \overline{A} & 1 & 1 & 0 & 0 \\
 \hline\n A & 0 & 1 & 1 & 1\n \end{array}
$$

## **Mapas de Karnaugh**

### Exercício 3:

Para a função dada pela equação abaixo:

- Encontre a equação mínima em soma de produtos
- Desenhe o circuito resultante e calcule seu custo

 $S3(A,B,C) = \sum (1, 2, 4, 6)$ 

## **Mapas de Karnaugh**

#### Como usar, considerando produto de somas

- 1. Identificar grupos de "0s" adjacentes, os quais podem conter 2, 4, 8, 16, 32 ... "0s"
- 2. Para cada grupo, escrever a equação de soma usando somente as variáveis de entrada que são iguais para todos os "0s"
- 3. Se houver mais de um grupo, montar e equação em produto de somas (que já estará simplificada)

#### OBS: se algum "0" restar sozinho, sua soma (maxtermo) também deve ser usado na equação em produto de somas

## **Mapas de Karnaugh**

### Como usar, considerando produto de somas

- 1. Identificar grupos de "0s" adjacentes
- 2. Para cada grupo, escrever a equação de soma (já simplificada)
- 3. Montar a equação em produto de somas

#### Exemplo 12:

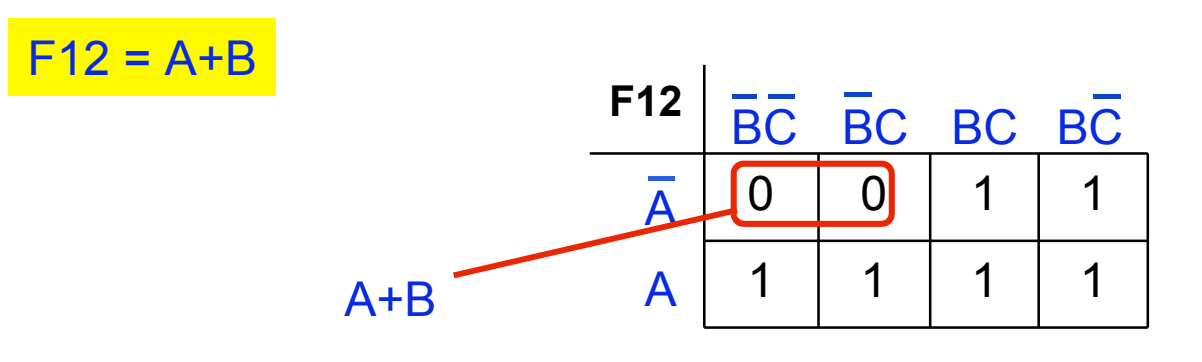

## **Mapas de Karnaugh**

### Como usar, considerando produto de somas

- 1. Identificar grupos de "0s" adjacentes
- 2. Para cada grupo, escrever a equação de soma (já simplificada)
- 3. Montar a equação em produto de somas

#### Exemplo 13:

 $F13 = \overline{B} + C$ 

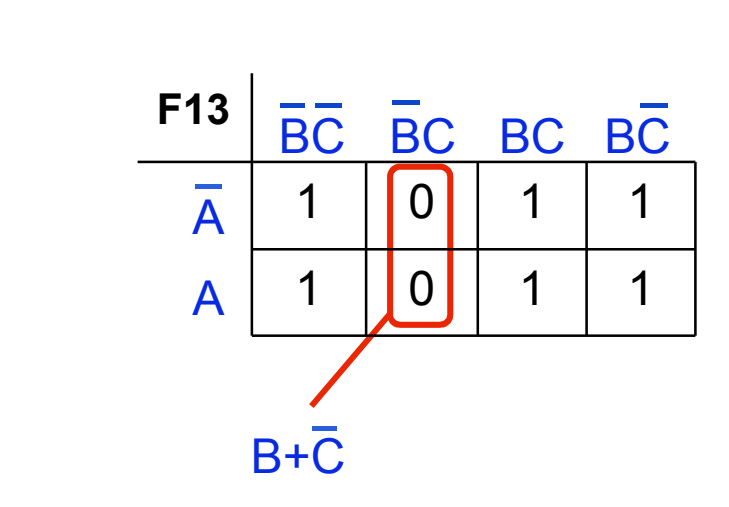

## **Mapas de Karnaugh**

### Como usar, considerando produto de somas

- 1. Identificar grupos de "0s" adjacentes
- 2. Para cada grupo, escrever a equação de soma (já simplificada)
- 3. Montar a equação em produto de somas

#### Exemplo 14:

F14

| $= A + C$                                                                                                    |
|----------------------------------------------------------------------------------------------------|
| $\begin{array}{c c c c}\n & F14 & \overline{BC} & \overline{BC} & \overline{BC} \\ \hline\n & & & 1 & 1 & 1 \\ \hline\n & & & 1 & 1 & 1\n\end{array}$ \n                                                                                                    |
| $\begin{array}{c c c c}\n & & & & & & \\ \hline\n & & & & & & \\ \hline\n & & & & & & \\ \hline\n & & & & & & \\ \hline\n & & & & & & & \\ \hline\n & & & & & & & \\ \hline\n & & & & & & & & \\ \hline\n & & & & & & & & \\ \hline\n & & & & & & & & \\ \hline\n & & & & & & & & & \\ \hline\n & & & & & & & & & \\ \hline\n & & & & & & & & & \\ \hline\n & & & & & & & & & \\ \hline\n & & & & & & & & & & \\ \hline\n & & & & & & & & & & \\ \hline\n & & & & & & & & & & \\ \hline\n & & & & & & & & & & \\ \hline\n & & & & & & & & & & & \\ \hline\n & & & & & & & & & & & \\ \hline\n & & & &$ |

#### As duas "células" extremas de uma mesma linha também são consideradas adjacentes.

## **Mapas de Karnaugh**

### Como usar, considerando produto de somas

- 1. Identificar grupos de "0s" adjacentes
- 2. Para cada grupo, escrever a equação de soma (já simplificada)
- 3. Montar a equação em produto de somas

#### Exemplo 15:

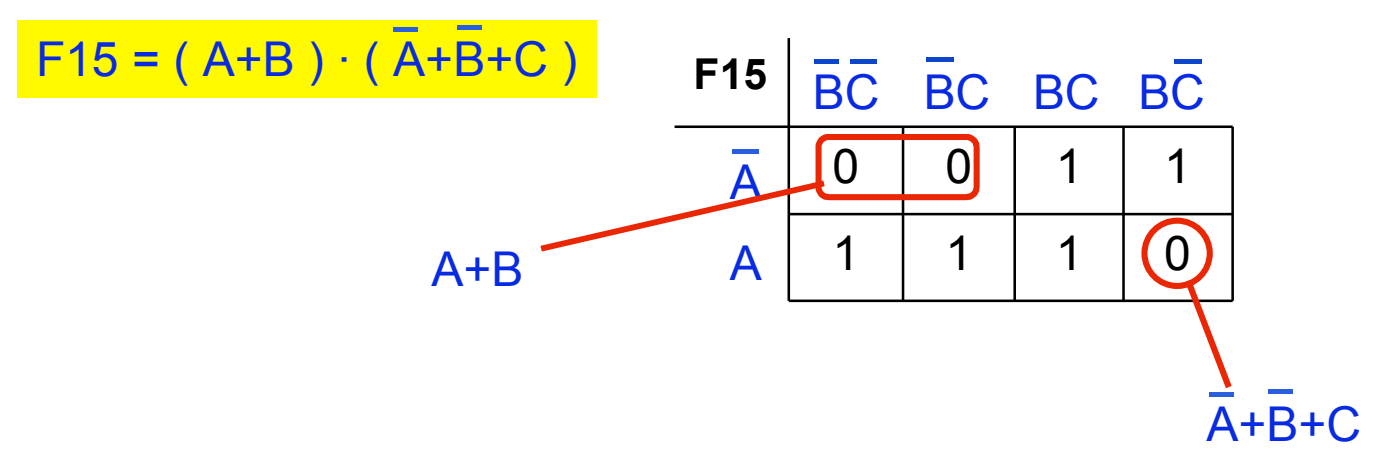

## **Mapas de Karnaugh**

### Como usar, considerando produto de somas

- 1. Identificar grupos de "0s" adjacentes
- 2. Para cada grupo, escrever a equação de soma (já simplificada)
- 3. Montar a equação em produto de somas

#### Exemplo 16:

 $F16 = \overline{A}$ 

| F16             |                 |                 |                 |
|-----------------|-----------------|-----------------|-----------------|
| $\overline{BC}$ | $\overline{BC}$ | $\overline{BC}$ | $\overline{BC}$ |
| $\overline{A}$  | 1               | 1               | 1               |
| $A$             | 0               | 0               | 0               |

\n $\overline{A}$ 

#### Trata-se de um grupo de 4 "0s" ocupando uma linha inteira do mapa de Karnaugh

## **Mapas de Karnaugh**

### Como usar, considerando produto de somas

- 1. Identificar grupos de "0s" adjacentes
- 2. Para cada grupo, escrever a equação de soma (já simplificada)
- 3. Montar a equação em produto de somas

#### Exemplo 17:

 $F17 = \overline{B}$ 

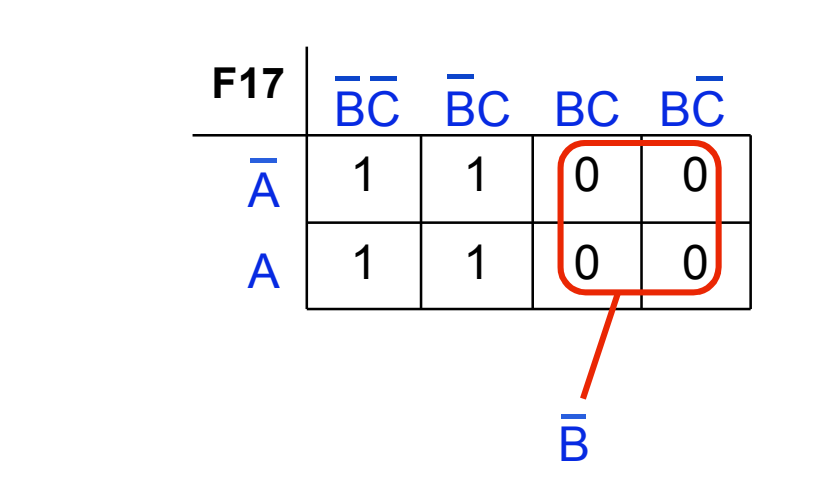

## **Mapas de Karnaugh**

### Exercício 4:

Para a função dada pelo mapa de Karnaugh abaixo:

- Encontre a equação mínima em produto de somas
- Desenhe o circuito resultante e calcule seu custo

| S4             | BC | BC | BC | BC | BC |
|----------------|----|----|----|----|----|
| $\overline{A}$ | 1  | 1  | 0  | 0  |    |
| $A$            | 0  | 1  | 1  | 1  |    |

## **Mapas de Karnaugh**

### Exercício 5:

Para a função dada pelo mapa de Karnaugh abaixo:

- Encontre a equação mínima em produto de somas
- Desenhe o circuito resultante e calcule seu custo

$$
\begin{array}{c|c}\n 55 & \overline{BC} & \overline{BC} & BC & \overline{BC} \\
 \hline\n \overline{A} & 1 & 1 & 0 & 0 \\
 \hline\n A & 1 & 0 & 0 & 0\n \end{array}
$$

## **Mapas de Karnaugh**

### Exercício 6:

Para a função dada pela equação abaixo:

- Encontre a equação mínima em produto de somas
- Desenhe o circuito resultante e calcule seu custo

 $S6(A,B,C) = \sum (1, 2, 4, 6)$